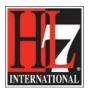

# Running Functional Model and Functional Profile Publication

Andy Stechishin<sup>1</sup>, William Goossen

## Introduction

Once the Functional Profile has been created, you will want to publish the specification for others to use. For the creation of the publication you need the Model Automated eXchange (MAX) file of the Compiled Profile. This MAX file is output of the Enterprise Architect (EA) EHR-S FM FP Designer Tool. The EHR-S FM FP Designer Tool is an extension to EA and allows the specification of the Functional Model and Functional Profiles in Unified Modeling Language (UML).

First, in EA, from the Profile Definition you need to compile the Functional Profile. See in EA Learning Center section 'Create a Functional Profile'. If all the steps in the EA extension are done, you can save the Compiled Functional Profile in a MAX format file. Once the MAX file has been saved to a folder, you can proceed to create the final publication files. The publication process does require another set of software packages to be installed.

In this guide we give guidance on how to create the publication from the MAX file. In the process of creating the publication several software is used. Which software and where to find it is described below.

## Use of Model Automated eXchange (MAX)

The source artifacts of the Functional Profile(s) are XML files in the specific exchange format for HL7, the exchange format is called Model Automated eXchange or MAX for short. The goal of the HL7 MAX toolkit project is to enable the import, export, and round-trip exchange of a user defined subset of model elements specified in a UML modeling tool. XMI is the default definitive means by which models and model packages are imported and exported by UML modeling tools. MAX is intended to support capabilities not easily supported by XMI alone. Specifically MAX addresses the desire to limit a model import/export to a subset of model elements and element features that possibly span model package boundaries and the ability to import/export using a user defined data structure. In phase one of MAX the only UML modeling tool being addressed is Enterprise Architect from Sparx Systems and the only import/export dataset definition is MS Excel. Because the EHR-S FM FP Designer Tool uses EA and UML it was obvious to use MAX as the format for import and export of the Functional Model and Profile and collaborate with the MAX toolkit project.

<sup>&</sup>lt;sup>1</sup> Contact for content of this user guide: <u>andy.stechishin@gmail.com</u>

HL7® EHR Standard, © 2014 Health Level Seven®, Inc. ALL RIGHTS RESERVED. The reproduction of this material in any form is strictly forbidden without the written permission of the publisher. HL7 and Health Level Seven are registered trademarks of Health Level Seven, Inc. Reg. U.S. Pat & TM Off.

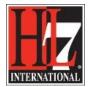

#### Installation

The publication process is built on top of Java to provide cross-platform execution. Your system will need a base Java installation (either Java 6 or Java 7 should be acceptable; the author has only tested using Java 7).

For Windows: http://www.java.com/en/download/help/windows\_manual\_download.xml

For Mac users: <a href="http://www.java.com/en/download/help/mac\_install.xml">http://www.java.com/en/download/help/mac\_install.xml</a>

If you are running a Linux/Unix based platform, it is assumed that you will be able to locate the appropriate Java packages and install using the designated package management system for your chosen Unix/Linux variant.

The standard Java processing chain for XML is utilized to produce the publication HTML and PDF files. The software packages used are standard utilities common to many Java installations and have simple and straightforward installation instructions. The publication process limits the number of additional software packages to simplify installation.

The publication process is controlled and executed using ANT. ANT is the core build tool for Java development (<u>http://ant.apache.org</u>). The core of the publication process is the conversion from the MAX XML file exported from the EA EHR-S Functional Profiling tool into XHTML and XSL:FO (both are also XML formats)

The conversion from MAX into the output XML formats (XHTML and XLS:FO) is done using XSLT. ANT facilitates the execution of XSLT using XALAN (an XSLT 1.0 processor). Finally, the XSL:FO output file is converted into PDF using Apache FOP (<u>http://xmlgraphics.apache.org/fop/</u>).

ANT and FOP are installed by:

For Windows: ANT: <u>http://ant.apache.org/bindownload.cgi</u> FOP: http://xmlgraphics.apache.org/fop/download.html

For Mac OS X: Install Homebrew: <u>http://brew.sh</u> Then in a Terminal window: >brew install ant >brew install fop

Once installed, verify that all of the tools are ready to operate with the following commands:

- ant –version
- fop -version

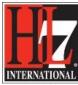

| 00                                                                                          |                                                                                                    |                           |      | 🔲 publicati | HL7 Tooling Wo | ork Group |
|---------------------------------------------------------------------------------------------|----------------------------------------------------------------------------------------------------|---------------------------|------|-------------|----------------|-----------|
|                                                                                             | bash                                                                                                    |                           | oash |             | ba             |           |
| daffodil-49:<br>Apache Ant(T<br>daffodil-49:<br>daffodil-49:<br>daffodil-49:<br>FOP Version | Tue Sep 23 21:22:45 on t<br>publication stechia\$ ant<br>M) version 1.9.4 compile<br>publication stechia\$<br>publication stechia\$<br>publication stechia\$ fop<br>1.1<br>publication stechia\$ | -version<br>d on April 29 | 2014 |             |                |           |

The results (and version numbers) do not need to be identical to the above example but ANT 1.8 and FOP 1.1 should be the minimum.

Once these programs are installed, the publication process works using a directory structure like the following:

| Name                                                                                                    | ▲ Date Modified |
|----------------------------------------------------------------------------------------------------|-----------------|
| DS_Store                                                                                                    | Today, 6:11 PM  |
| publication                                                                                                    | Today, 6:33 PM  |
| .DS_Store                                                                                                    | Today, 6:33 PM  |
| 🕨 🚞 .svn                                                                                                    | Today, 5:25 PM  |
| 1 🐼 build.xml                                                                                                    | Today, 5:25 PM  |
| <b>2</b> ▶ 🚞 fo                                                                                                    | Today, 5:25 PM  |
| 6 fop.xconf                                                                                                    | Today, 5:25 PM  |
| 4 gen-refs.thor                                                                                                    | Today, 5:25 PM  |
| 🧕 ► 🚞 html                                                                                                    | Today, 5:25 PM  |
| 🟮 🕨 🚞 pdf                                                                                                    | Today, 5:25 PM  |
| 7 🖻 publication-base.properties                                                                                                    | Today, 5:25 PM  |
| 🟮 🕨 🚞 source                                                                                                    | Today, 5:25 PM  |
| Image: Image: | Today, 5:25 PM  |
|                                                                                                    |                 |

The above image shows the directory structure when the publication process is retrieved from Subversion or expanded from the provided ZIP archive. The numbered items are described:

- 1. **build.xml** The ANT that processes the files to produce the publication HTML and PDF.
- 2. fo (directory) The output area for intermediate XSL:FO files (have a .fo extension).
- 3. **fop.xconf** Special FOP configuration, needs to be placed in the users root directory. Runs FOP with extended memory to allow for the generation of PDF bookmarks.
- 4. gen-refs.thor Utility program, can be ignored
- 5. html (directory) The output directory for the HTML and CSS files.
- 6. pdf (directory) The output directory for the PDF file
- 7. publication-base.properties File containing advanced configuration options.

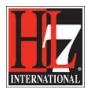

- 8. **source** (directory) The directory containing the file use to create the output artifacts (this is where the output MAX file is placed).
- 9. **transforms** (directory) The XSLT transformation scripts called by the ANT build file. No user modifiable files.

ANT execution of the publishing process is controlled by the build.xml script located in the root directory for the publication.

Note: The build script also provide the formats for the creation of the CSS file that defines the formatting characteristics of the HTML documents. The CSS file is produced using SASS (<u>http://sass-lang.com</u>), this tool is only needed when making changes to the CSS. To make changes to the CSS, the person must be familiar with Web Layout techniques, CSS3 (<u>http://www.w3.org/TR/2001/WD-css3-roadmap-20010523/</u>) and the SASS (specifically the scss) implementation of CSS.

#### **Producing Publication Artifacts**

The ANT script has been created to target a specific artifact such as the EHR-System Functional Model or the Meaningful Use Functional Profile. These targets are formalized within the script as EHR-S-FM and EHR-MU-FP and are executed with:

| •    | Θ Ο Ο □ publication more 167×71 🖉 |                                                               |                  |                  |                  |                       |                |                              |                            |
|------|-----------------------------------|---------------------------------------------------------------|------------------|------------------|------------------|-----------------------|----------------|------------------------------|----------------------------|
|      |                                   | bash                                                          |                  | bash             |                  | bash                  |                | more                         |                            |
|      |                                   | 9:publication stechia\$<br>/Users/stechia/Documen             |                  | ole/publication/ | build.xml        |                       |                |                              |                            |
| EHR- | -S-FM:                            |                                                               |                  |                  |                  |                       |                |                              |                            |
| arte | efacts:                           |                                                               |                  |                  |                  |                       |                |                              |                            |
| sas  | s-needee                          | d:                                                            |                  |                  |                  |                       |                |                              |                            |
| css  |                                   |                                                               |                  |                  |                  |                       |                |                              |                            |
| htm  |                                   |                                                               |                  |                  |                  |                       |                |                              |                            |
|      |                                   | ] Processing /Users/ste                                       | chia/Documents/  | develop/example/ | publication/sour | rce/ehrs-fm.max to /U | sers/stechia/D | ocuments/develop/example/pu  | blication/html/ehrs-fm.htm |
| ι    | [xslt]                            | ] Loading stylesheet /U                                       | sers/stechia/Do  | cuments/develop/ | example/publicat | ion/transforms/max-f  | m2html.xsl     |                              |                            |
| fo:  |                                   |                                                               |                  |                  |                  |                       |                |                              |                            |
|      |                                   | ] Processing /Users/ste<br>] Loading stylesheet /U            |                  |                  |                  |                       |                | ocuments/develop/example/pu  | blication/fo/ehrs-fm.fo    |
| pdf  | [fop]                             | ] Oct 02, 2014 7:18:17                                        |                  |                  |                  |                       |                |                              |                            |
|      |                                   | ] WARNING: Font "Symbol<br>] Oct 02, 2014 7:18:17             |                  |                  |                  |                       |                |                              |                            |
|      | [fop]                             | ] WARNING: Font "ZapfDi                                       | ngbats,normal,70 | 00" not found. S | ubstituting with | "ZapfDingbats,norma   | l,400".        |                              |                            |
|      |                                   | ] Oct 02, 2014 7:18:17<br>] WARNING: Font "Arial,             |                  |                  |                  |                       |                |                              |                            |
|      | [fop]                             | ] Oct 02, 2014 7:18:17                                        | PM org.apache.fo | op.events.Loggin | gEventListener p | processEvent          |                |                              |                            |
|      |                                   | <pre>] WARNING: Content over<br/>] Oct 02, 2014 7:18:17</pre> |                  |                  |                  |                       | ssion directio | n by 10600 millipoints. (Se  | e position 220:2)          |
|      |                                   | ] INFO: Rendered page #                                       |                  | op.events.Loggin | geventeistener p | rocessevent           |                |                              |                            |
|      |                                   | ] Oct 02, 2014 7:18:17                                        |                  |                  |                  |                       |                |                              |                            |
|      |                                   | ] WARNING: Font "Arial,<br>] Oct 02, 2014 7:18:17             |                  |                  |                  |                       |                |                              |                            |
|      |                                   | ] WARNING: Font "Arial,                                       |                  |                  |                  |                       |                |                              |                            |
|      |                                   | ] Oct 02, 2014 7:18:17                                        |                  |                  |                  |                       |                |                              |                            |
|      |                                   | ] WARNING: Font "Arial,<br>] Oct 02, 2014 7:18:17             |                  |                  |                  |                       |                |                              |                            |
|      |                                   |                                                               |                  |                  |                  |                       | ession directi | on by 2900 millipoints. (See | e position 262:2)          |
|      | [fop]                             | ] Oct 02, 2014 7:18:18                                        | PM org.apache.fe | op.events.Loggin | gEventListener p | processEvent          |                |                              |                            |
|      |                                   | ] WARNING: Content over<br>] Oct 02, 2014 7:18:18             |                  |                  |                  |                       | ression direct | ion by 2900 millipoints. (S  | ee position 262:2)         |
|      |                                   |                                                               |                  |                  |                  |                       | ession directi | on by 2900 millipoints. (See | e position 262:2)          |
|      | [fop]                             | ] Oct 02, 2014 7:18:18                                        | PM org.apache.fe |                  |                  |                       |                |                              |                            |
|      |                                   | ] INFO: Rendered page #                                       |                  |                  |                  |                       |                |                              |                            |
|      |                                   | ] Oct 02, 2014 7:18:18<br>] WARNING: The followin             |                  |                  |                  |                       | (on fortable)  | (See position 711:2)         |                            |
|      | [fop]                             | ] Oct 02, 2014 7:18:18                                        | PM org.apache.fo | op.events.Loggin | gEventListener p | processEvent          |                |                              |                            |
|      |                                   |                                                               |                  |                  |                  |                       | or padding was | found. (See position 739:2   | )                          |
|      | Ifon                              | 1 Oct 02 2014 7-18-18                                         | PM org.anache.fi | on events longin | nEventlistener r | rncessEvent           |                |                              |                            |

• ant EHR-S-FM

A section of the output has been removed for brevity but eventually the following is produced:

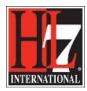

The removed section of output mainly contains formatting warnings form the FOP processor and can safely be ignored.

Execution of the standard target for the Meaningful Use Functional Profile (EHR-MU-FP) produces similar output.

### Adding a new Publication Target

There are three things required to publish a new Functional Model or Profile: the MAX file with content, an HL7 v3 ballot Model Interchange Format (MIF) file and a new target in the ANT script (build.xml). The description of each component follows:

- 1. The MAX source. All source files are placed in the source directory. This file must have a file extension of .max
- 2. The ballot info file. This file is also located in the source directory and must have the same base name as the MAX file (from #1) with -ballot appended. This file must have a file extension of .mif. This file uses the HL7 Model Interchange Format (another XML format) to describe ballot characteristics such as authors, additional preamble text, and formal title.
- 3. The new build target. The build.xml file will need to be updated to include the Functional Model or Profile being produced. The easiest method is to copy either the EHR-S-FM target or the EHR-MU-FP target, change the target name, and change the file.base-name.
- 4. The build process expects a directory structure identical to the current structure, the build.xml in the root directory, a sub-directory called source with the MAX and the ballot files, an fo sub-directory, an html sub-directory, and a pdf-sub-directory.

The following will demonstrate the process of adding a new custom target for artifact generation.

Initially, we will copy the existing publication directory

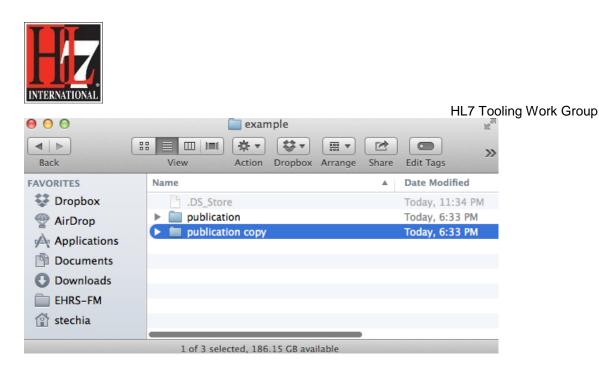

Next, we will rename the directory (not necessary for execution but will assist in tracking work) and remove the files in source, fo, html, and pdf directories that are unnecessary for generating our new item:

| lame                        | ▲ Date Modified    |
|-----------------------------|--------------------|
| DS_Store                    | Today, 1:30 PM     |
| 🛛 🚞 new-profile-publication | Today, 12:52 PM    |
| DS_Store                    | Today, 12:52 PM    |
| 🐼 build.xml                 | Yesterday, 5:25 PM |
| 🔻 🚞 fo                      | Today, 12:52 PM    |
| DS_Store                    | Today, 12:52 PM    |
| 📋 fop.xconf                 | Yesterday, 5:25 PM |
| gen-refs.thor               | Yesterday, 5:25 PM |
| 🔻 🚞 html                    | Today, 12:52 PM    |
| DS_Store                    | Today, 12:52 PM    |
| functional-model.css        | Yesterday, 5:25 PM |
| 🔻 🚞 pdf                     | Today, 12:52 PM    |
| DS_Store                    | Today, 12:52 PM    |
| publication-base.properties | Yesterday, 5:25 PM |
| 🔻 🚞 source                  | Today, 12:53 PM    |
| DS_Store                    | Today, 12:53 PM    |
| functional-model.scss       | Yesterday, 5:25 PM |
| transforms                  | Yesterday, 5:25 PM |
| publication                 | Yesterday, 6:33 PM |

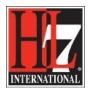

Here we see that the directory has been renamed from publication-copy to new-profilepublication, the fo and pdf subdirectories have been emptied of their contents. The html directory has everything removed except for functional-model.css, which is necessary for the presentation formatting of the HTML output in the browser and this does not need to be regenerated. The source directory has everything removed except the functional-model.scss (which is the source used to create the css file in the html directory) file, this is left to satisfy any dependency checking done by ANT.

Our next step is to generate the MAX file and the ballot info file and place them into the source directory:

| 88         | View Action Dropbox Arrange | Share Edit Tags    |
|------------|-----------------------------|--------------------|
| lame       |                             | ▲ Date Modified    |
| 1          | DS_Store                    | Today, 2:04 PM     |
| v 🛄 I      | new-profile-publication     | Today, 12:52 PM    |
|            | DS_Store                    | Today, 12:52 PM    |
|            | 💩 build.xml                 | Yesterday, 5:25 PM |
| <b>v</b> ( | fo                          | Today, 12:52 PM    |
|            | .DS_Store                   | Today, 12:52 PM    |
|            | fop.xconf                   | Yesterday, 5:25 PM |
|            | gen-refs.thor               | Yesterday, 5:25 PM |
| <b>v</b> ( | html                        | Today, 12:52 PM    |
|            | DS_Store                    | Today, 12:52 PM    |
|            | functional-model.css        | Yesterday, 5:25 PM |
| V          | pdf                         | Today, 12:52 PM    |
|            | DS_Store                    | Today, 12:52 PM    |
| 1          | publication-base.properties | Yesterday, 5:25 PM |
| V (        | source                      | Today, 2:06 PM     |
|            | DS_Store                    | Today, 12:53 PM    |
|            | functional-model.scss       | Yesterday, 5:25 PM |
|            | 💾 new-profile-ballot.mif    | Yesterday, 5:25 PM |
|            | 💾 new-profile.max           | Yesterday, 5:25 PM |
| ▶ 1        | transforms                  | Yesterday, 5:25 PM |
|            | publication                 | Yesterday, 6:33 PM |

The green outline highlights the newly added files.

#### Note on File Naming

There are some rules that must be followed when naming the files:

1. No spaces, use dashes or underscores

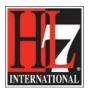

- 2. Case is significant, don't name one file New-Profile.max and the other file new-profile-balllot.mif
- 3. Follow the pattern, the MAX file is <xxx>.max, the ballot info file is <xxx>-ballot.mif

It is suggested that the <xxx>-ballot.mif file (the ballot info file) be copied from one of the existing files and edited. Unfortunately, this file is a MIF format XML file (an HL7 standard). Fortunately, this file can be edited by any text editor (Wordpad for Microsoft, TextEdit on Macintosh, Vi or Emacs on Linux/Unix). Care must be taken when editing however and it might be best practice to only edit using a dedicated XML editor (such as XML Spy or oXygen) unless you are very comfortable and experienced with XML file editing, for instance at a level where you can carry out corrections when something does not work.

Finally, we open the build.xml file (highlighted below):

| 88       | Imil     Imil     Imil | Share Edit Tags    |
|----------|----------------------------------------------------------------------------------------------------|--------------------|
| Name     |                                                                                                    | ▲ Date Modified    |
| B .      | DS_Store                                                                                                    | Today, 2:04 PM     |
| v 🔛 ı    | new-profile-publication                                                                                                    | Today, 12:52 PM    |
|          | DS_Store                                                                                                    | Today, 12:52 PM    |
|          | 🔊 build.xml                                                                                                    | Yesterday, 5:25 PM |
| <b>v</b> | fo                                                                                                    | Today, 12:52 PM    |
|          | DS_Store                                                                                                    | Today, 12:52 PM    |
|          | fop.xconf                                                                                                    | Yesterday, 5:25 PM |
|          | gen-refs.thor                                                                                                    | Yesterday, 5:25 PM |
| V (      | 📄 html                                                                                                    | Today, 12:52 PM    |
|          | .DS_Store                                                                                                    | Today, 12:52 PM    |
|          | 🐼 functional-model.css                                                                                                    | Yesterday, 5:25 PM |
| <b>V</b> | pdf                                                                                                    | Today, 12:52 PM    |
|          | DS_Store                                                                                                    | Today, 12:52 PM    |
| -        | publication-base.properties                                                                                                    | Yesterday, 5:25 PM |
|          | source                                                                                                    | Today, 2:06 PM     |
|          | DS_Store                                                                                                    | Today, 12:53 PM    |
|          | functional-model.scss                                                                                                    | Yesterday, 5:25 PM |
|          | hew-profile-ballot.mif                                                                                                    | Yesterday, 5:25 PM |
|          | 💾 new-profile.max                                                                                                    | Yesterday, 5:25 PM |
| ▶ [      | transforms                                                                                                    | Yesterday, 5:25 PM |
| > 🛄 ı    | publication                                                                                                    | Yesterday, 6:33 PM |

And edit using an appropriate editor. As the ANT build scripting file is an XML format file, again, any plain text editor can be used but for demonstration purposes, oXygen is being utilitized for its XML handling capabilities:

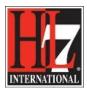

| ) 💩 🎋 📝 🗸 🕅 🐟 🜔 🦓 🚱 💷 🗈 🗟 🛃 📽 😰 💁 🗹 🖉                                                                                                    |
|----------------------------------------------------------------------------------------------------|
| ttml.xsl ×   • max-fp2fo.xsl ×   • max-fp2html.xsl ×   • org.hl7.8odyHeight-v0.111.max.xml ×   • DCMMAX2CC.xslt ×   • DCM Datatypes.max.xml ×   • build.xml ×                                                                                                    |
| ramaxi = max-ipzioasi = = max-ipzioasi = = max-ipzioasi = = organiz.bodyreight=vo.iii.max.kiii = = ocminexzect.ksit = = ocminexzect.ksit = ocminexzect.ksit = ocminexzect.ksit = ocminexzect.ksit = ocminexzect.ksit = ocminexzect.ksit = ocminexzect.ksit |
|                                                                                                    |
| Mar 7, 2014 9:21:18 AM                                                                                                    |
| Functional Model Publishing                                                                                                    |
| Produce the publishing artefacts for a Functional Model/Profile                                                                                                    |
| stechia                                                                                                    |
| roject name="fm-publish" default="artefacts">                                                                                                    |
| <pre><description></description></pre>                                                                                                    |
| Produce the publishing artefacts for a given Functional Model/Profile                                                                                                    |
| <ul> <li>There are specific target for the EHR-S FM and the EHR MU FP (US)</li> <li>Running the the Ant build process (with the included FO processing)</li> </ul>                                                                                                    |
| requires setting the memory for the Java process to 16b:                                                                                                    |
| ANT_OPTS=-Xmx1g                                                                                                    |
|                                                                                                    |
| <property file="publication-base.properties"></property>                                                                                                    |
|                                                                                                    |
| <taskdef <br="" name="fop">classname="org.apache.fop.tools.anttasks.Fop"&gt;</taskdef>                                                                                                    |
| <lassimate org.apache.iop.cools.anccasks.rop=""></lassimate>                                                                                                    |
| <fileset dir="\${fop.home}/lib"></fileset>                                                                                                    |
| <include name="*.jar"></include>                                                                                                    |
|                                                                                                    |
| <fileset dir="\${fop.home}/build"><br/><include name="fop.jar"></include></fileset>                                                                                                    |
| <include name="foo-hyph.jar"></include>                                                                                                    |
|                                                                                                    |
|                                                                                                    |
|                                                                                                    |
| </td                                                                                                    |
| target: EHR-S-FM                                                                                                    |
| <pre></pre>                                                                                                    |
| Conget names threshold in descriptions build the output and three shows functional model (FDF, final, Excel auto) >                                                                                                    |
| <property name="file.base-name" value="ehrs-fm"></property>                                                                                                    |
| <pre><antcall target="artefacts"></antcall></pre>                                                                                                    |
| <pre><pre><pre><pre></pre>/&gt;</pre>//&gt;</pre>//&gt;</pre>                                                                                                    |
| Suncurry                                                                                                    |
| <pre><antcall target="pdf"></antcall></pre>                                                                                                    |
| <pre><pre>sparam name="file.fo-transform" value="\${dir.xsl}/max-fm2fo.xsl"/&gt;</pre></pre>                                                                                                    |
| <pre><param name="file.max-file" value="\${dir.source}/\${file.base-name}.max"/> <param name="file.ballot-file" value="/\${dir.source}/\${file.base-name}-ballot.mif"/></pre>                                                                                                    |
| <pre><pre>cpurcm name= Tite.dditot=Tite value=/stair.source}/stTite.base=name}=ballot.mit /&gt; <pre><pre>cpurcm name='file.dditional=text' value=''/&gt;</pre></pre></pre></pre>                                                                                                    |
| <pre><pre>cparam name="file.fo-file" value="\${dir.fo}/\${file.base-name}-iso.fo"/&gt;</pre></pre>                                                                                                    |
| <pre><pre><pre><pre><pre><pre><pre><pre></pre></pre></pre></pre></pre></pre></pre></pre>                                                                                                    |
| <pre>sparam name="format.generate-iso" value="true"/&gt; </pre>                                                                                                    |
|                                                                                                    |
|                                                                                                    |
|                                                                                                    |
| target: EHR-MU-FP<br>                                                                                                    |
| <pre><target artefacts"="" description="Build the output artifacts for the EHR System Functional Profile for Meaningful Use (PDF, HTM&lt;/pre&gt;&lt;/td&gt;&lt;/tr&gt;&lt;tr&gt;&lt;td&gt;&lt;antcall target=" name="EHR-MU-FP"></target></pre>                                                                                                    |
| <pre><pre>aram name="file.base-name" value="ehr-mu-compiled-fp"/&gt;</pre></pre>                                                                                                    |
| <pre><pre><pre><pre><pre><pre><pre><pre></pre></pre></pre></pre></pre></pre></pre></pre>                                                                                                    |
|                                                                                                    |
|                                                                                                    |
|                                                                                                    |

As we are producing artifacts for a new functional profile, we select the EHR-MU-FP target (highlighted in green above) and copy it (placement in the file is not important but we will place it at the top, above the EHR-S-FM target, to shorten the image):

HL7® EHR Standard, © 2014 Health Level Seven®, Inc. ALL RIGHTS RESERVED. The reproduction of this material in any form is strictly forbidden without the written permission of the publisher. HL7 and Health Level Seven are registered trademarks of Health Level Seven, Inc. Reg. U.S. Pat & TM Off.

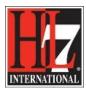

| iu.xiiii                                 | [//Users/stechia/Documents/develop/example/new-profile-publication/build.xml] - <oxygen></oxygen> XML Editor                                                                                                    |
|------------------------------------------|----------------------------------------------------------------------------------------------------|
|                                          | 🕮 📭 [] External Tools 🔹 Saxon-EE 🔹                                                                                                    |
|                                          | ▼ ● ♥   ▼ ● ∥ ♥ ●   ● ∦ ♥ ●   ■ ●   ₽ ♥ ₽ ₪ ₪   ∅   ∅                                                                                                    |
|                                          | 2html.xsl ×   • max-fp2fo.xsl ×   • max-fp2thtml.xsl ×   • org.hl7.BodyHeight~v0.111.max.xml ×   • DCMMAX2CC.xslt ×   • DCM Datatypes.max.xml ×   • build.xml ×   • build.xml                                                                                                    |
|                                          | <pre>citimitasi &gt; P ma-lptroasi &gt; P ma-lptroasi &gt; P ma-lptroasi &gt; P organizadogregativo.riianax.xim &gt; P democrace.xit &gt; P democrace.xit &gt;</pre> |
|                                          |                                                                                                    |
| 3<br>4                                   | Mar 7, 2014 9:21:18 AM                                                                                                    |
| 5                                        | Functional Model Publishing                                                                                                    |
| 6                                        | Produce the publishing artefacts for a Functional Model/Profile                                                                                                    |
| 7                                        |                                                                                                    |
| 8<br>9                                   | stechia                                                                                                    |
|                                          | <project default="artefacts" name="fm-publish"></project>                                                                                                    |
| 11 🗢                                     | <description></description>                                                                                                    |
| 12<br>13                                 | Produce the publishing artefacts for a given Functional Model/Profile                                                                                                    |
| 14                                       | - There are specific target for the EHR-S FM and the EHR MU FP (US)<br>- Running the the Ant build process (with the included FO processing)                                                                                                    |
| 15                                       | requires setting the memory for the Java process to 1Gb:                                                                                                    |
| 16                                       | ANT_OPTS=-Xmx1g                                                                                                    |
| 17<br>18                                 |                                                                                                    |
| 19                                       | <pre><pre>cproperty file="publication-base.properties"/&gt;</pre></pre>                                                                                                    |
| 20                                       |                                                                                                    |
| 21 😎                                     | <taskdef <="" name="fop" td=""></taskdef>                                                                                                    |
| 22<br>23 🗢                               | <pre>classname="org.apache.fop.tools.anttasks.Fop"&gt; <classname="org.apache.fop.tools.anttasks.fop"></classname="org.apache.fop.tools.anttasks.fop"></pre>                                                                                                    |
| 24 🗢                                     | <fileset dir="\${fop.home}/lib"></fileset>                                                                                                    |
| 25                                       | <pre><include name="*.jar"></include></pre>                                                                                                    |
| 26<br>27 🚽                               |                                                                                                    |
| 28                                       | <fileset dir="\${fop.home}/build"><br/><include name="fop.jar"></include></fileset>                                                                                                    |
| 29                                       | <pre><include name="fop-hyph.jar"></include></pre>                                                                                                    |
| 30                                       |                                                                                                    |
| 31<br>32                                 | <br>                                                                                                    |
| 33                                       |                                                                                                    |
| 34 🗢                                     | ===================================</td                                                                                                    |
| 35<br>36                                 | target: EHR-MU-FP<br>====================================                                                                                                    |
| 37 🗸                                     | <target description="Build the output artifacts for the EHR System Functional Profile for Meaningful Use (PDF, HTML)" name="EHR-MU-FP"></target>                                                                                                    |
| 38 🗢                                     | <pre><antcall target="artefacts"></antcall></pre>                                                                                                    |
| <b>39</b><br>40                          | <pre><param name="file.base-name" value="ehr-mu-compiled-fp"/> <param name="is-fm" value="false"/></pre>                                                                                                    |
| 40                                       | <pre><pre><pre><pre>cam name= is-rm value= raise /&gt;</pre></pre></pre></pre>                                                                                                    |
| 42                                       |                                                                                                    |
| 43                                       |                                                                                                    |
| 44 🔝                                     | ===================================</td                                                                                                    |
| 46                                       | >                                                                                                    |
| 47 🤝                                     | <target description="Build the output artifacts for the EHR-S Functional Model (PDF, HTML, EXCEL data)" name="EHR-S-FM"></target>                                                                                                    |
| 48<br>49                                 | <property name="file.base-name" value="ehrs-fm"></property>                                                                                                    |
| 50 🗸                                     | <pre><pre>cantell target="artefacts"&gt;</pre></pre>                                                                                                    |
| 51                                       | <pre><pre><pre>aram name="is-fm" value='true'/&gt;</pre></pre></pre>                                                                                                    |
| 52                                       |                                                                                                    |
| 53<br>54 🗢                               | <pre><antcall target="pdf"></antcall></pre>                                                                                                    |
| 55                                       | <pre>canted arged = pai / canted arged = pai / canted arged = start arged = start arge</pre>                                                                                                    |
| 56                                       | <pre><pre>cparam name="file.max-file" value="\${dir.source}/\${file.base-name}.max"/&gt;</pre></pre>                                                                                                    |
| 57<br>58                                 | <pre><param name="file.ballot-file" value="/\${dir.source}/\${file.base-name}-ballot.mif"/> <param name="file.additional-text" value=""/></pre>                                                                                                    |
| 59                                       | <pre><pre><pre><pre><pre><pre><pre><pre></pre></pre></pre></pre></pre></pre></pre></pre>                                                                                                    |
|                                          | <pre><pre>cparam name="file.out-file" value="\${dir.pdf}/\${file.base-name}-iso.pdf"/&gt;</pre></pre>                                                                                                    |
| 60                                       | <pre><pre>cparam name="format.generate-iso" value="true"/&gt;</pre></pre>                                                                                                    |
| 61                                       |                                                                                                    |
| 61<br>62                                 |                                                                                                    |
| 61                                       |                                                                                                    |
| 61<br>62<br>63                           |                                                                                                    |
| 61<br>62<br>63<br>64<br>65 ⊽<br>66       | ===================================</td                                                                                                    |
| 61<br>62<br>63<br>64<br>65 ⊽<br>66<br>67 | ===================================</td                                                                                                    |
| 61<br>62<br>63<br>64<br>65 ⊽<br>66       | ===================================</td                                                                                                    |

Then we edit the copied section to change the target name, any documentation we wish to change and the file-base-name:

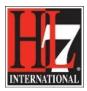

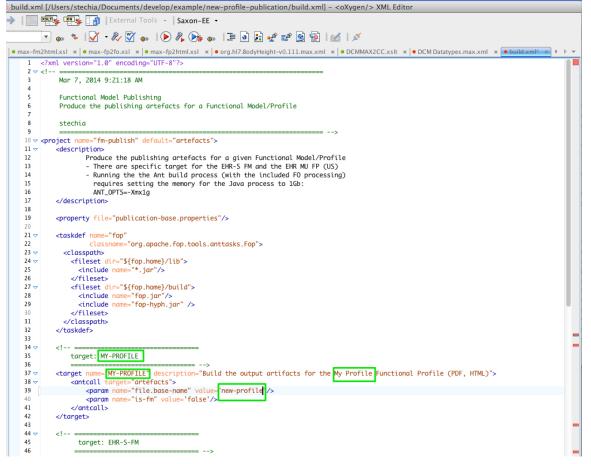

The green highlights above demonstrate the updated values in the previously copied section. Note that the target name can be anything that is unique and does not have to be uppercased (this is convention only). The value in the file-base-name must match EXACTLY the name of the MAX file in the source directory without the '.max' extension.

Publication generation can now be executed:

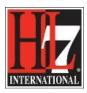

| 00                                                                                                    | 📄 new-profile-publication — bash — 167×72 📰                                                                                                    |
|----------------------------------------------------------------------------------------------------|----------------------------------------------------------------------------------------------------|
| Last login: Thu Oct 2 09:11:59 on tty??<br>daffodil-49:publication stechia5 cd/<br>DS_Store new-profile-publication/ publica<br>daffodil-49:publication stechia5 cd/new-profile-public<br>daffodil-49:new-profile-publication stechia5 and tW-PROFI<br>Buildfile: /Users/stechia/Documents/develop/example/new-p | cation/<br>ILE                                                                                                    |
| MY-PROFILE:                                                                                                    |                                                                                                    |
| artefacts:                                                                                                    |                                                                                                    |
| sass-needed:                                                                                                    |                                                                                                    |
| css:                                                                                                    |                                                                                                    |
| publication/html/new-profile.html                                                                                                    | example/new-profile-publication/source/new-profile.max to /Users/stechia/Documents/develop/example/new-profile-<br>develop/example/new-profile-publication/transforms/max-fp2html.xsl                                                                                                    |
| publication/fo/new-profile.fo                                                                                                    | example/new-profile-publication/source/new-profile.max to /Users/stechia/Documents/develop/example/new-profile-<br>develop/example/new-profile-publication/transforms/max-fp2fo.xsl                                                                                                    |
| [fop] Oct 03, 2014 3:43:22 PM org.apache.fop.events<br>[fop] WARNING: Font "Arial,normal,400" not found. S<br>[fop] Oct 03, 2014 3:43:22 PM org.apache.fop.events                                                                                                    | Substituting with "Symbol,normal,400".<br>s.loggingEventListener processEvent<br>found. Substituting with "ZapfDingbats,normal,400".<br>s.loggingEventListener processEvent<br>Substituting with "any,normal,400".<br>s.loggingEventListener processEvent<br>he forregion-after on page 1 in block-progression direction by 10600 millipoints. (See position 132:2)<br>s.LoggingEventListener processEvent |

List of warnings from FOP removed for brevity, then:

| 00                   | inew-profile-publication — bash — 167×16                                                                                                    |
|----------------------|----------------------------------------------------------------------------------------------------|
| [fop                 | ] Oct 03, 2014 3:43:28 PM org.apache.fop.events.LoggingEventListener processEvent<br>] WARNING: Content overflows the viewport of the fo:region-after on page 41 in block-progression direction by 2900 millipoints. (See position 529:2)<br>] Oct 03, 2014 3:43:28 PM org.apache.fop.events.loggingEventListener processEvent                                                          |
| [fop<br>[fop         | ] INFO: Rendered page #44.<br>] Oct 03, 2014 3:43:28 PM org.apache.fop.events.LoggingEventListener processEvent<br>] INFO: Rendered page #45.                                                                                                    |
| [fop<br>[fop<br>[fop | ) Information page #45.<br>] Oct 03, 2014 3:43:28 PM org.apache.fop.events.LoggingEventListener processEvent<br>] WARNING: Content overflows the viewport of the fo:region-after on page 42 in block-progression direction by 2900 millipoints. (See position 529:2)<br>] Oct 03, 2014 3:43:28 PM org.apache.fop.events.LoggingEventListener processEvent<br>] INFO: Rendered page #46. |
|                      | ] /Users/stechia/Documents/develop/example/new-profile-publication/fo/new-profile.fo -> /Users/stechia/Documents/develop/example/new-profile-publication/pdf/                                                                                                    |
|                      | ESSFUL<br>:: 9 seconds<br>9:new-profile-publication stechia\$                                                                                                    |

Success! Please use the new files generated into the html and pdf directories responsibly.

You might want to open each of these to be sure the html pages and the pdf file do contain your new profile. From there on, it can be handled by the project team for balloting, publication and so on.